## スカイメニューのマイク・カメラの許可について

設定が OFF になっていると、スカイメニューの中のカメラを使って録画をした時に音声が入ってなかったり

## します。ここから許可に変えてください。

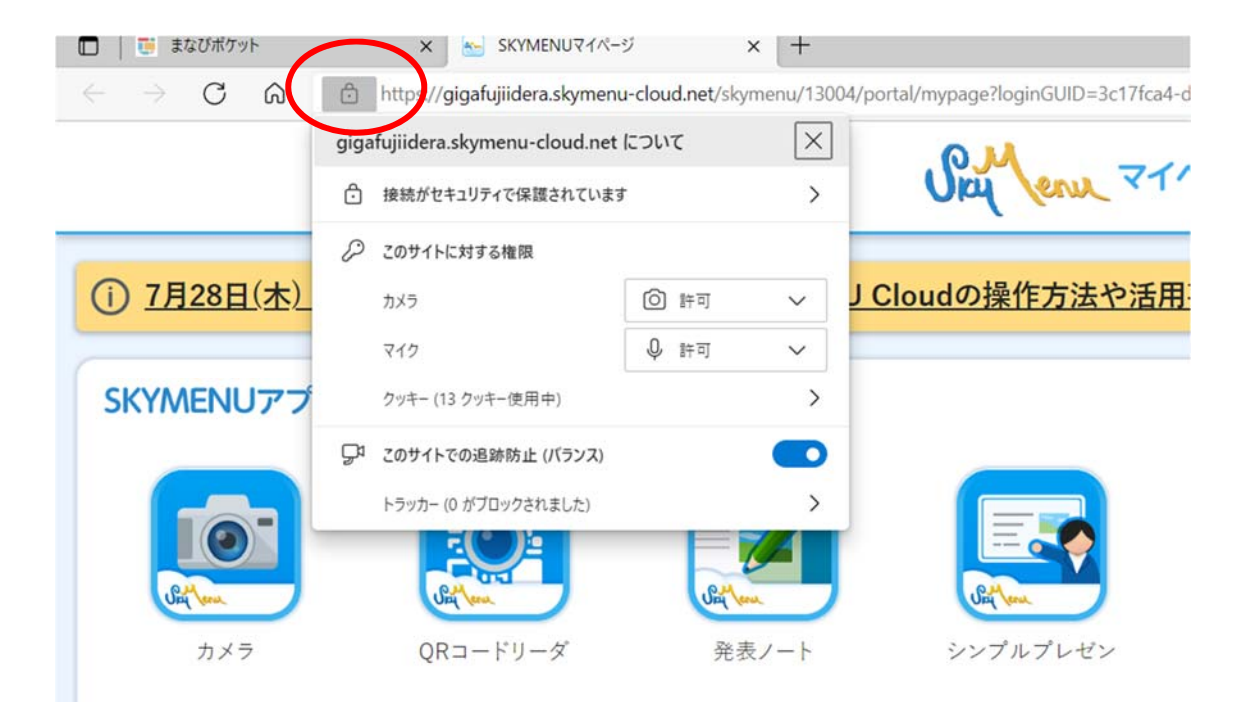